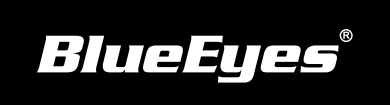

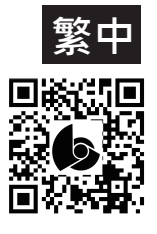

## **iCam 安裝指南**

**使用手冊下載:**http://manual.blueeyes.com.tw

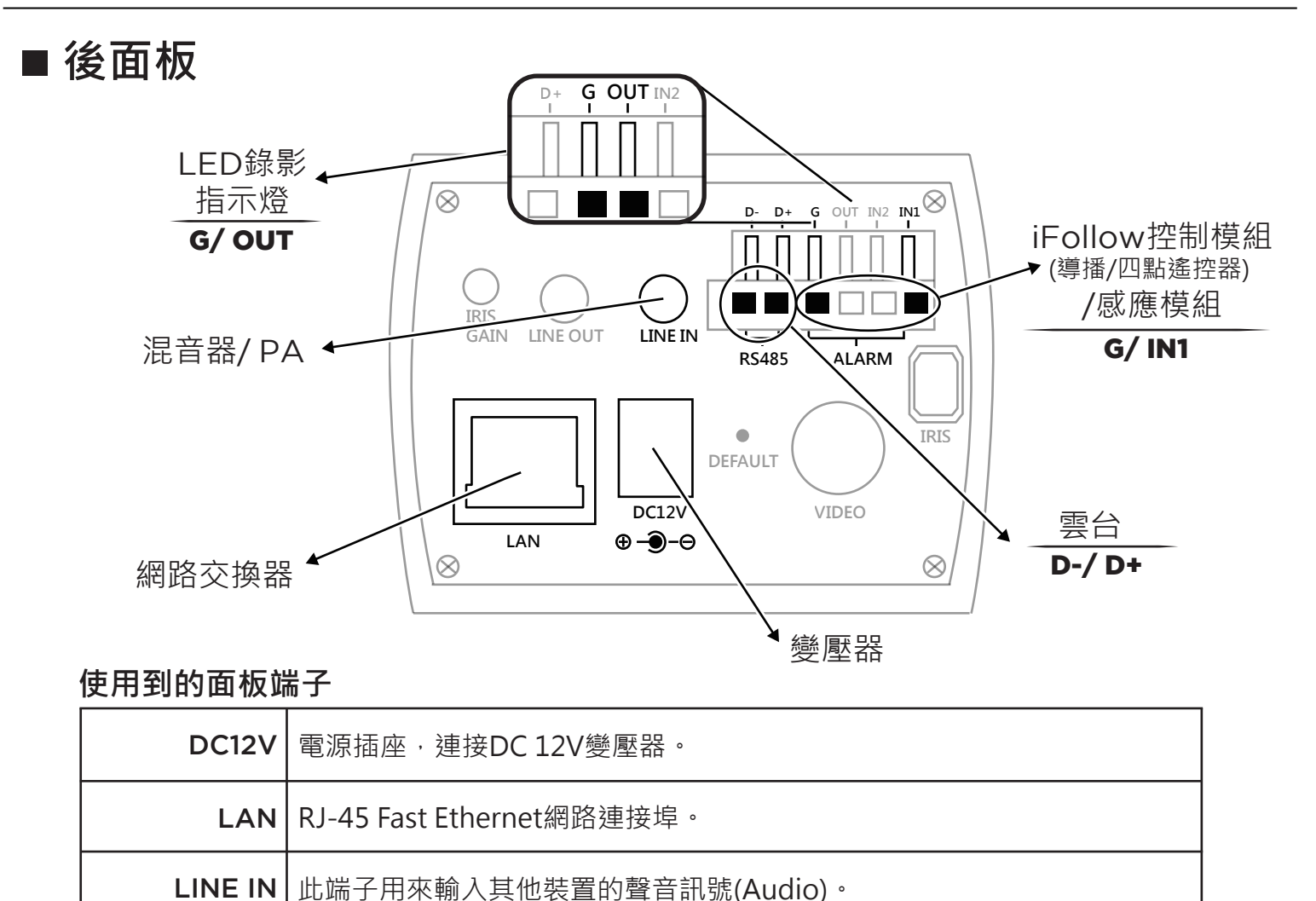

## **觀看即時影像**

**!** 

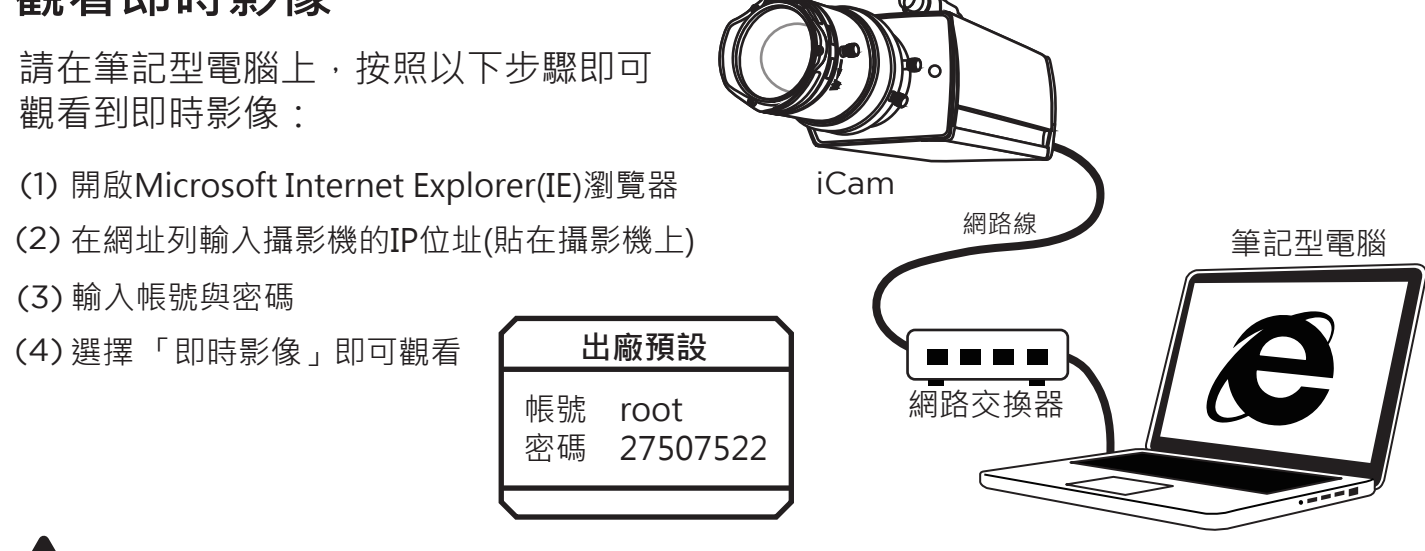

以上操作建議使用Microsoft Internet Explorer 10以上版本。